### print( "1" ) print( "2" ) print( "3" ) print( "4" ) **Count to 10 Second Loop** While Loop

- 
- 

print( "10" )

while condition: body

# While Loop

while condition: body

an expression that evaluates to True/False

# While Loop

while condition: body

> one or more lines of code (indented, just like a function body)

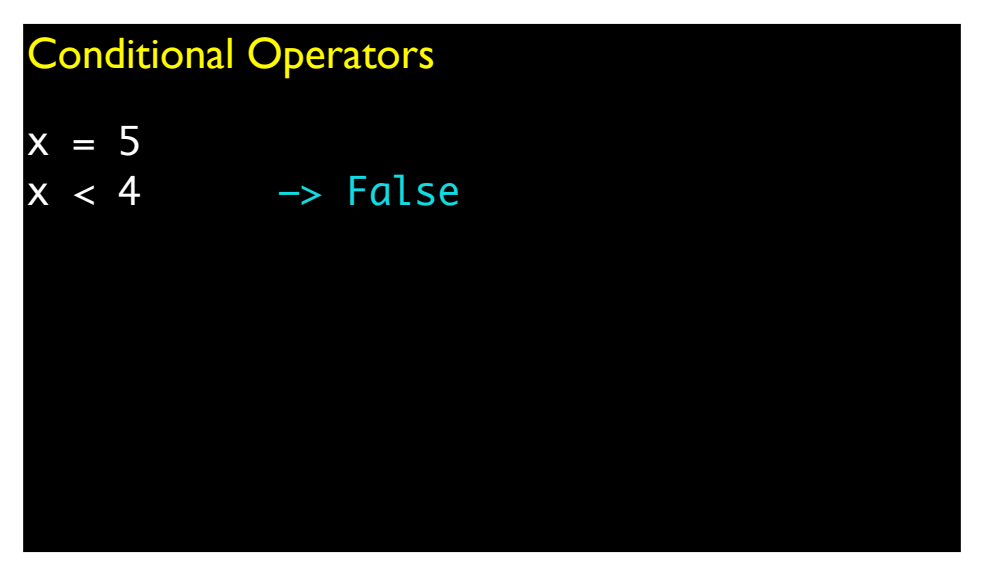

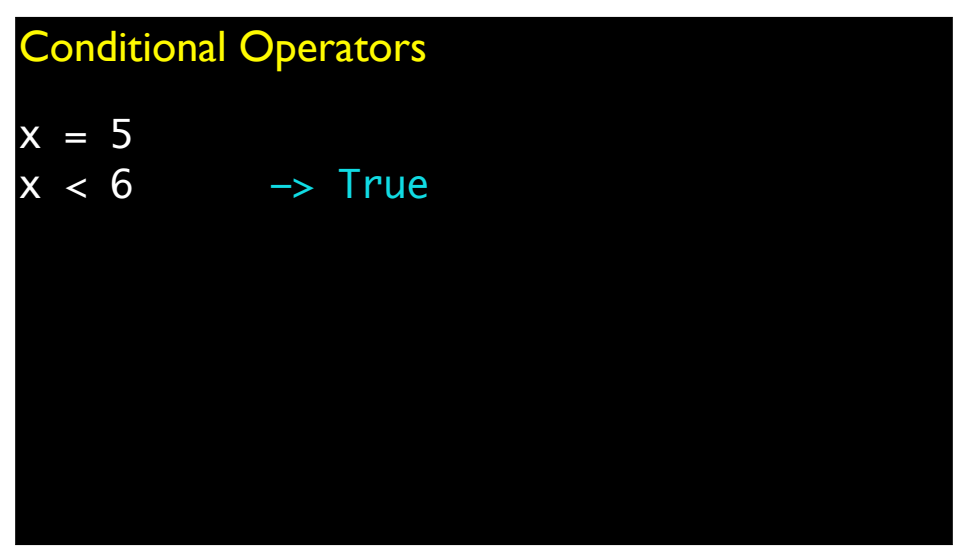

### Conditional Operators

- < less than
- > greater than
- == equal to
- >= greater than or equal to
- <= less than or equal to
- != not equal to

# $x = 5$  $5 == x$ True  $5 = x$ Error Conditional Operators

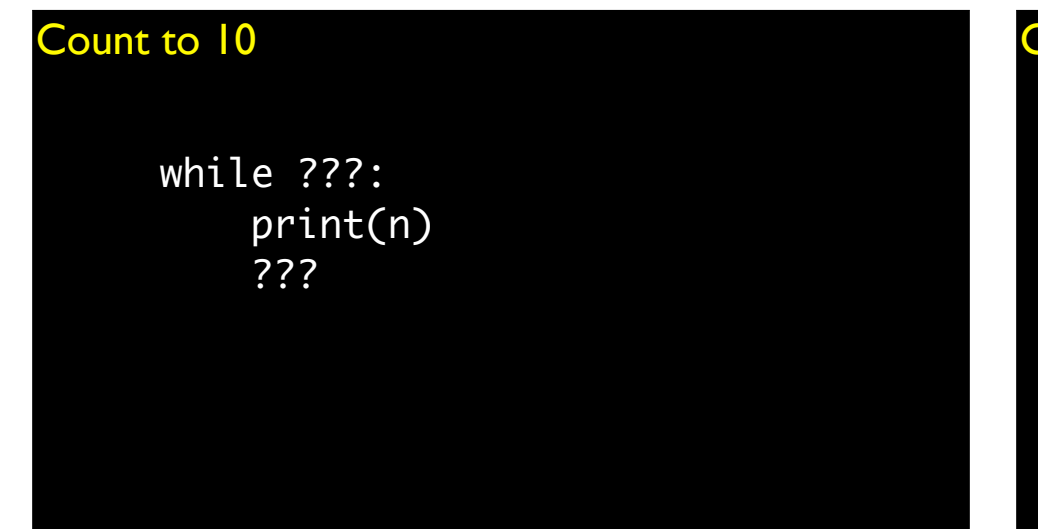

#### Count to 10

 $n = 1$ while ???: print(n) ???

## Count to 10

 $n = 1$ while ???: print(n)  $n = n + 1$ 

#### Count to 10

 $n = 1$ while  $n \leq 10$ : print(n)  $n = n + 1$ 

 $n = 1$ while  $n < 11$ : print(n)  $n = n + 1$ 

### **Count to 10 Conditional Operators**

from math import pi, sin

pi 3.14159265359

sin(pi) 1.22464679915e-16

 $sin(pi) == 0$ False

#### Logical Operators

A and B: True if A is True and B is True

A or B: True if A is True or B is True

not A: True if A is False False if A is True

#### Logical Operators

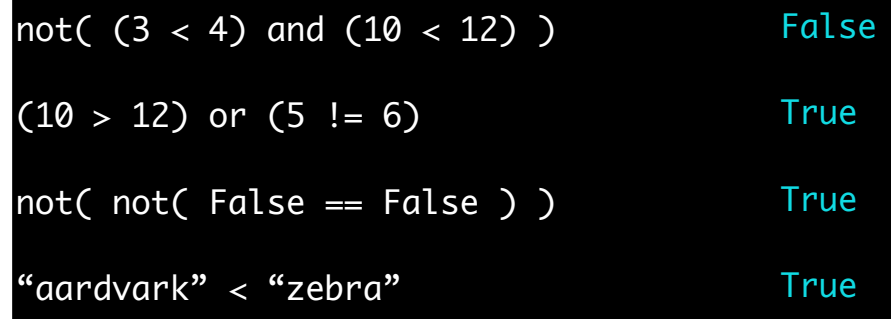

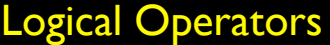

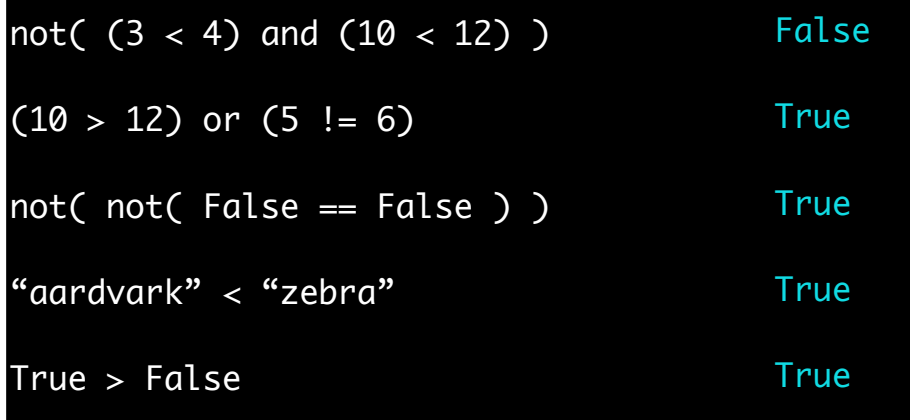

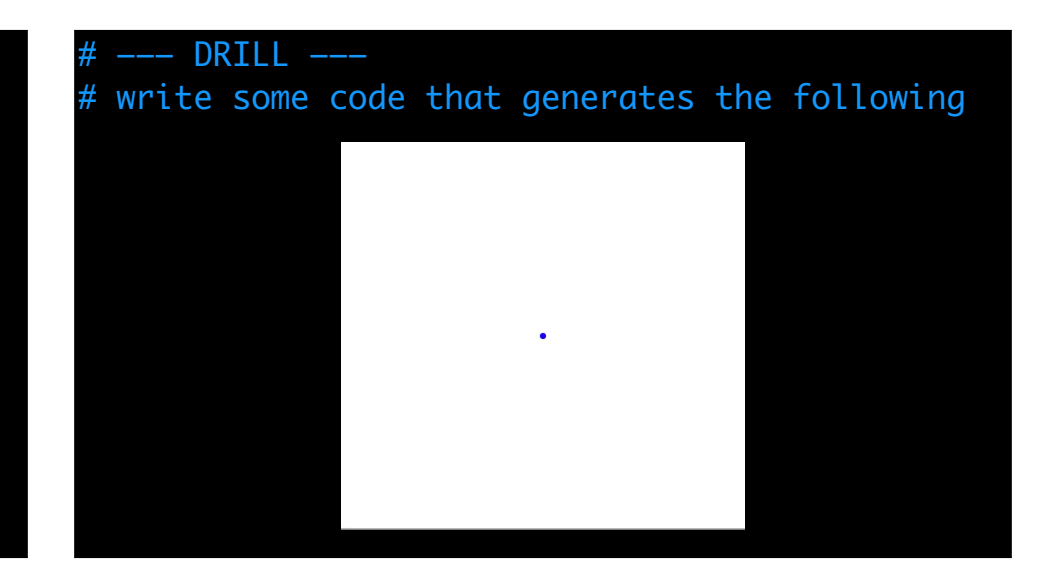

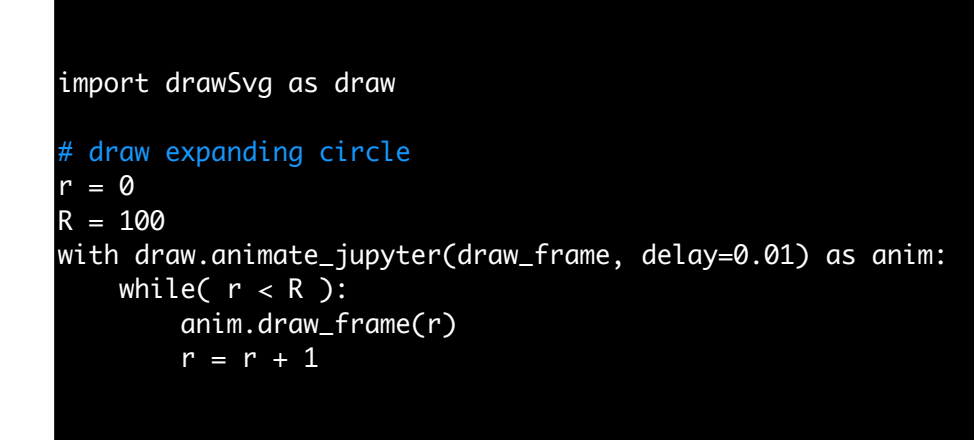

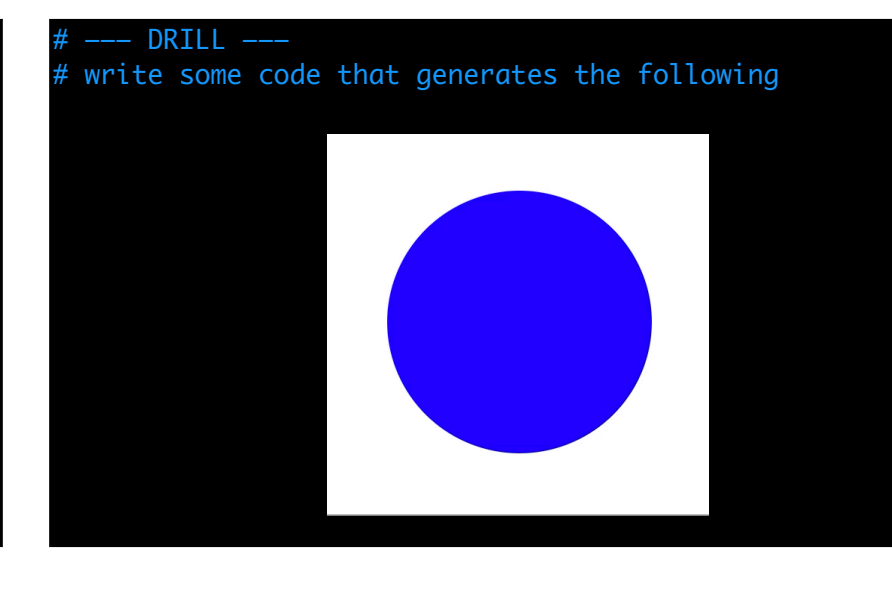

```
# draw expanding circle
r = 0R = 100with draw.animate_jupyter(draw_frame, delay=0.01) as anim:
   while( r < R ):
        anim.draw_frame(r)
       r = r + 1
```
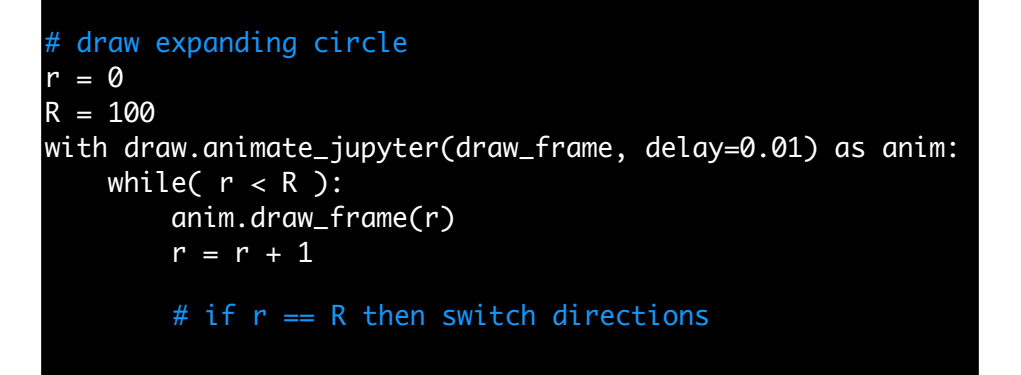

#### **Conditionals**

```
temperature = 72
```

```
if temperature <= 32:
     print("It's freezing.")
```
#### **Conditionals**

```
temperature = 72
```

```
if temperature <= 32:
     print("It's freezing.")
else:
     print("It's not so cold.")
```
#### **Conditionals**

temperature = 72

```
if temperature <= 32:
     print("It's freezing.")
elif temperature <= 50:
     print("It's cool.")
elif temperature <= 75:
     print("It's warm.")
else:
     print("It's hot.")
```
#### **Conditionals**

```
x = 1if x > 0:
     print("positive")
    x = -1 * x
elif x < 0:
     print("negative")
else:
     print("zero")
```
print( x )

```
x = 1if x > 0:
     print("positive")
    x = -1 * x
elif x < 0:
     print("negative")
else:
     print("zero")
```
print( x )

positive -1

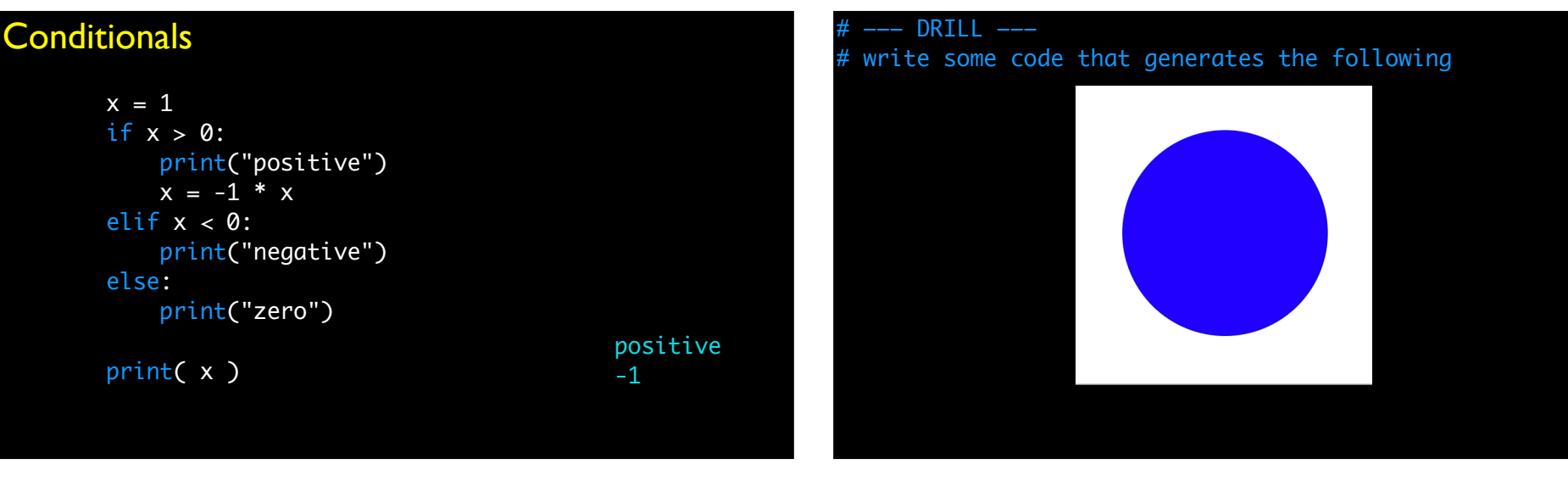

```
# Draw expanding/contracting circle
r = 0 # current radius
R = 100 # maximum radius
sign = 1 \# direction (1: expand; -1: contract)
with draw.animate_jupyter(draw_frame, delay=0.01) as anim:
     while ???:
         anim.draw_frame(r)
        if sign == 1:
             # expand circle
         else:
             # contract circle
         if circle is fully expanded or contracted:
         reverse direction
                                                               # Draw expanding/contracting circle
                                                               r = 0 # current radius
                                                               R = 100 # maximum radius
                                                               sign = 1 # direction (1: expand; -1: contract)
                                                               with draw.animate_jupyter(draw_frame, delay=0.01) as anim:
                                                                    while ???:
                                                                        anim.draw_frame(r)
                                                                       if sign == 1:
                                                                           r = r + 1 else:
                                                                           r = r - 1 if circle is fully expanded or contracted:
                                                                        reverse direction
```

```
# Draw expanding/contracting circle
r = 0 # current radius
R = 100 # maximum radius
sign = 1 # direction (1: expand; -1: contract)
with draw.animate_jupyter(draw_frame, delay=0.01) as anim:
     while( ??? ):
         anim.draw_frame(r)
        if( sign == 1 ):
            r = r + 1 else:
            r = r - 1if r > R or r < \emptyset:
            sign = -1 * sign
```

```
# Draw expanding/contracting circle
r = 0 # current radius
R = 100 # maximum radius
sign = 1 # direction (1: expand; -1: contract)
with draw.animate_jupyter(draw_frame, delay=0.01) as anim:
     while True:
         anim.draw_frame(r)
        if sign == 1:
            r = r + 1 else:
            r = r - 1if r > R or r < \emptyset:
            sign = -1 * sign
```
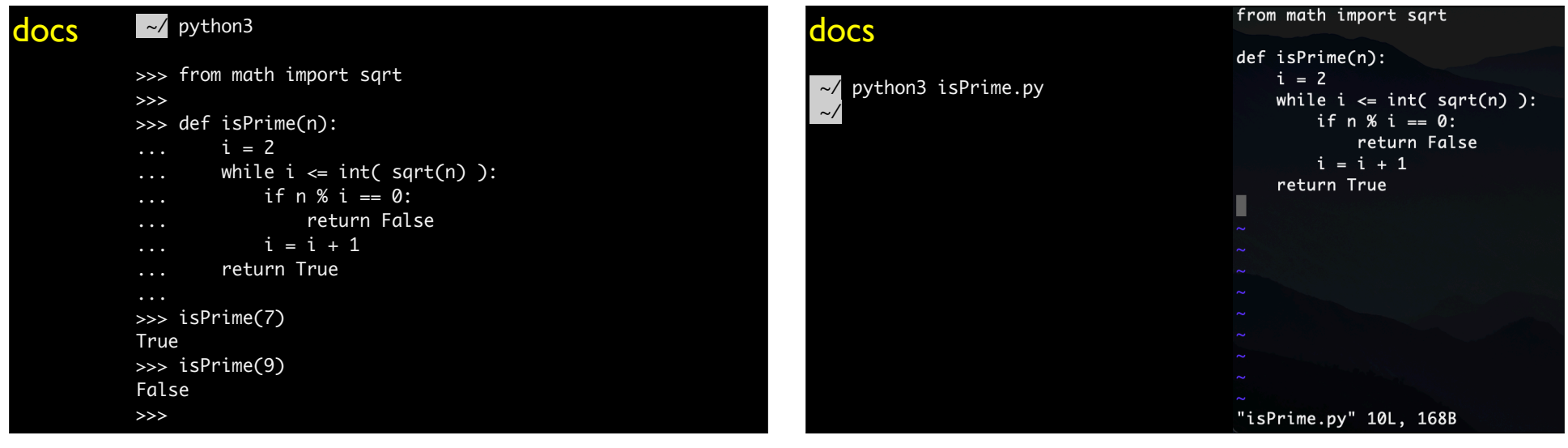

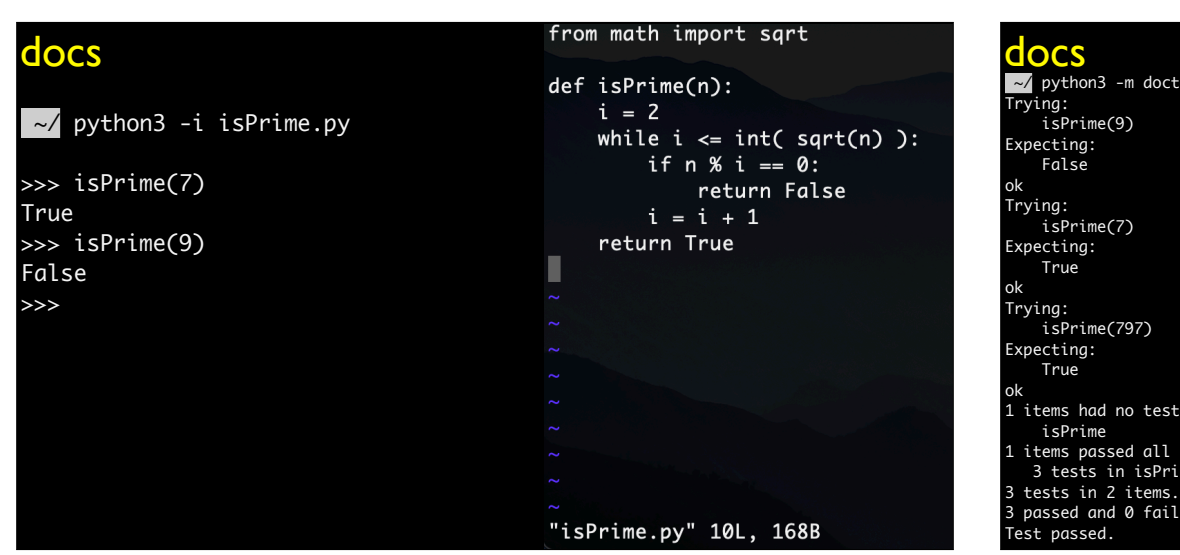

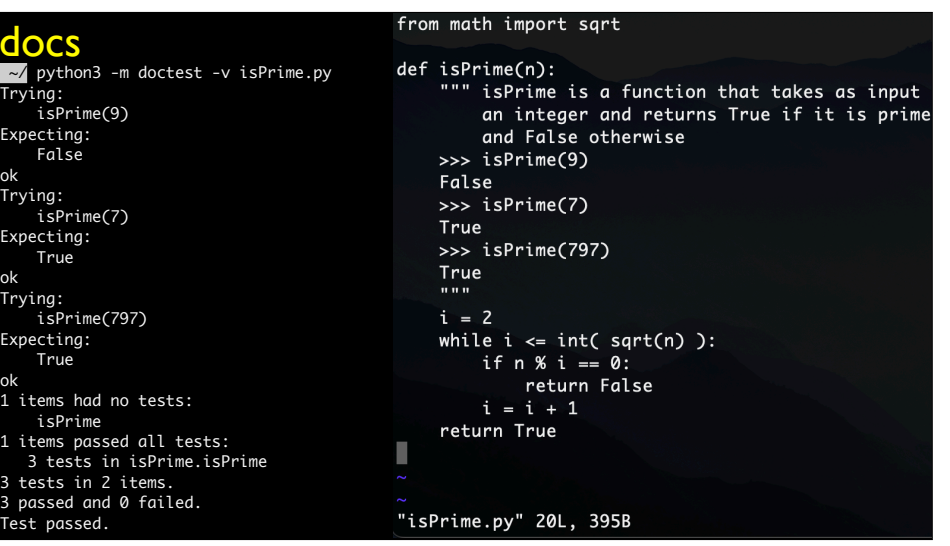

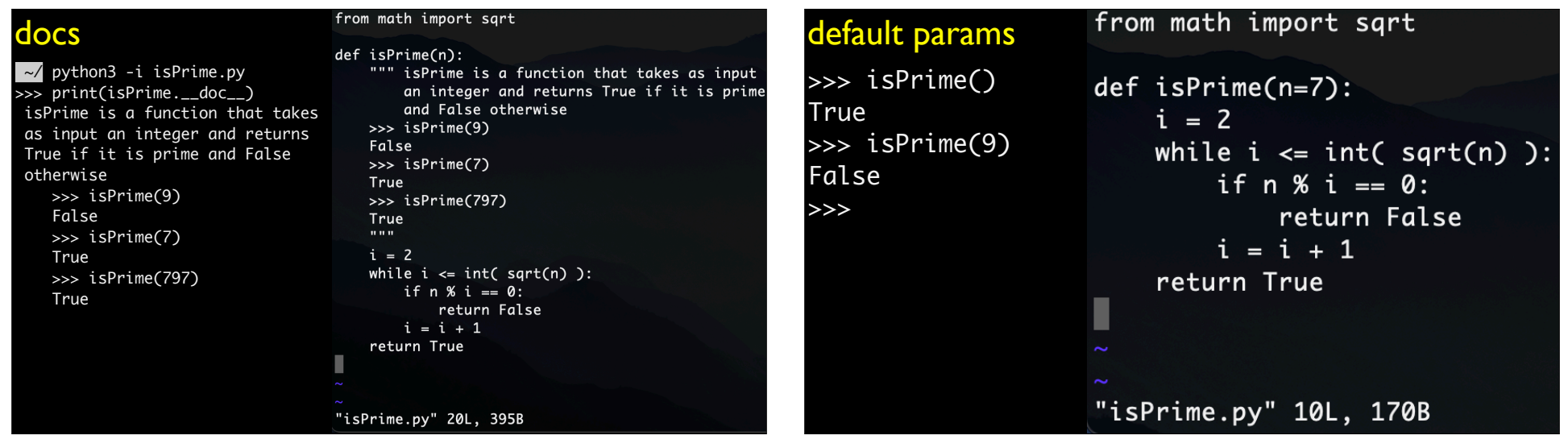

#### # ——— DRILL ———

# write some code that prints all primes between 1 and N # that are palindromes (e.g., 1764671)

[ pp.py ]